## 巧用无线宽带路由器解决电脑上网和互访的问题 PDF转换可

https://www.100test.com/kao\_ti2020/166/2021\_2022\_\_E5\_B7\_A7\_ E7\_94\_A8\_E6\_97\_A0\_E7\_c101\_166610.htm 1 DSL/Cable Modem/LAN Internet, Modem Modem Internet  $IP$  192.168.1.0 A B C IP 192.168.1.x 192.168.1.1  $D$  E F G 1 1 WAN Internet 4 LAN wan unternet  $LAN$  (  $WAN$  ) HUB, A/B/C D/E D E IP 192.168.1.x 192.168.1.1  $F/G$  IP 192.168.1.x  $E/F$  and  $F/G$  $A/B/C$  ? OSI  $\rm LAN$ A B C D E  $IP$   $192.168.1.x$ 192.168.1.1 WAN

 $D/E$ 

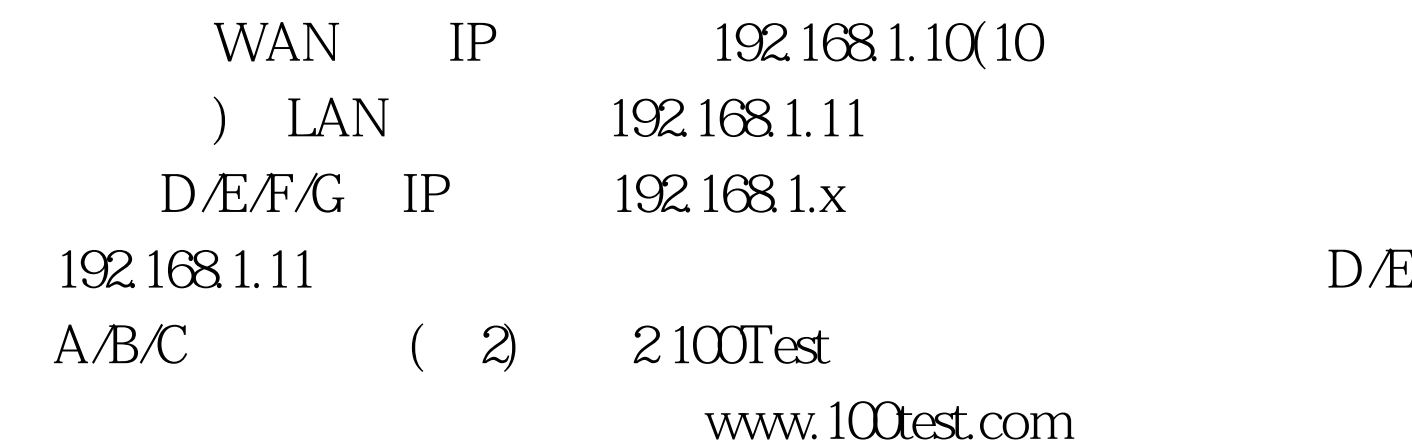